## **DICAS PARA A PESQUISA DO ACERVO DA BIBLIOTECA NA WEB**

Acesse o Portal da Seção Judiciária do Piauí no link: http://portal.trf1.jus.br/sjpi/

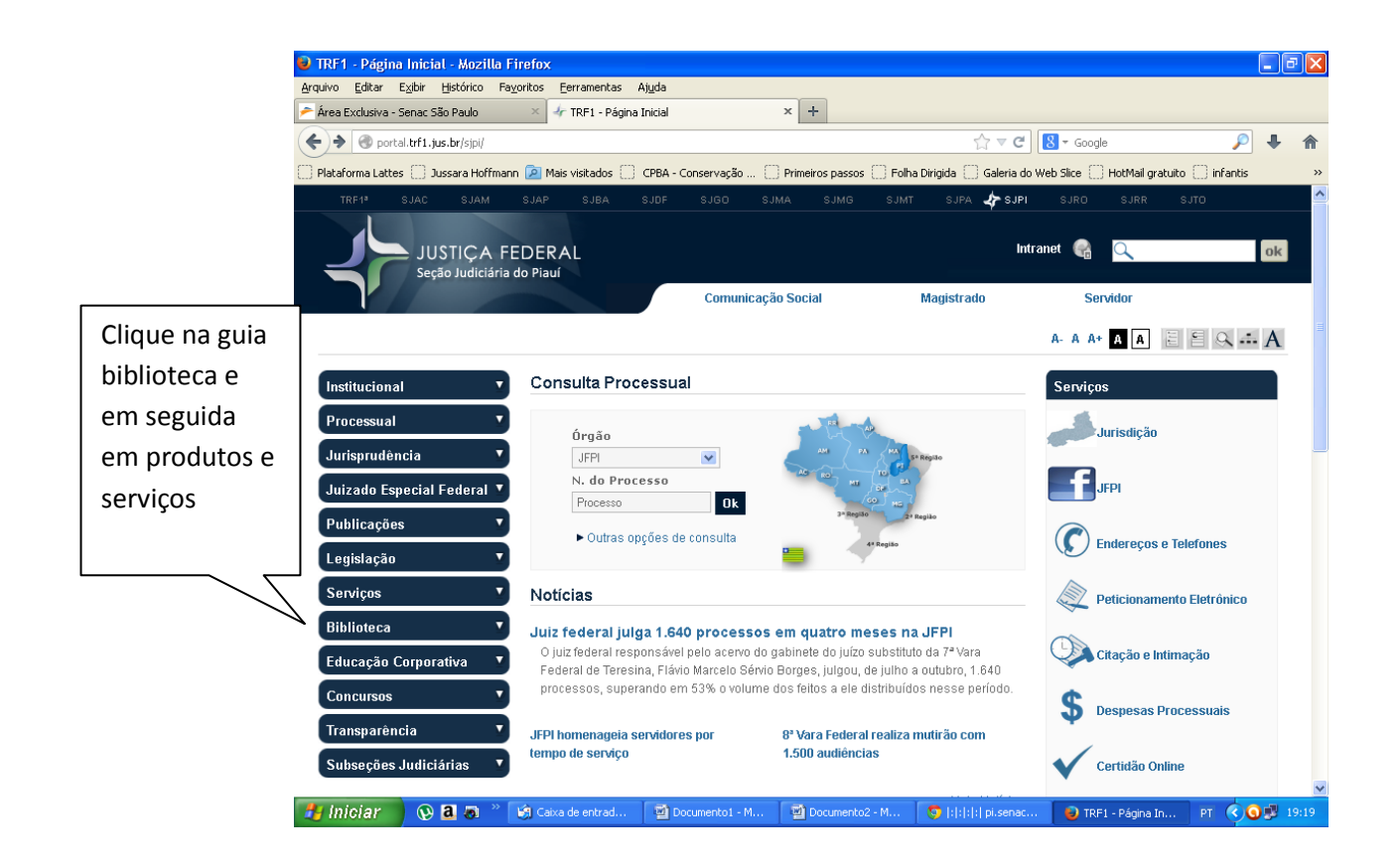

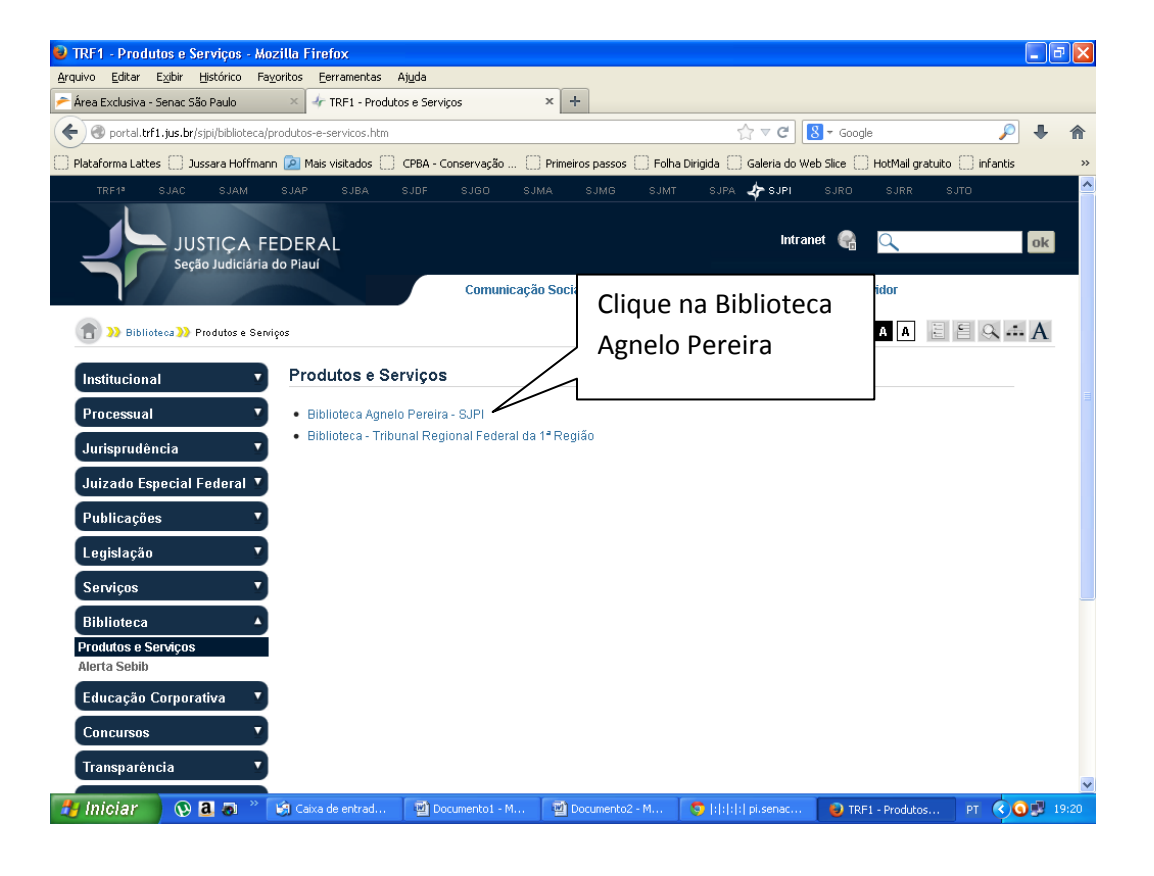

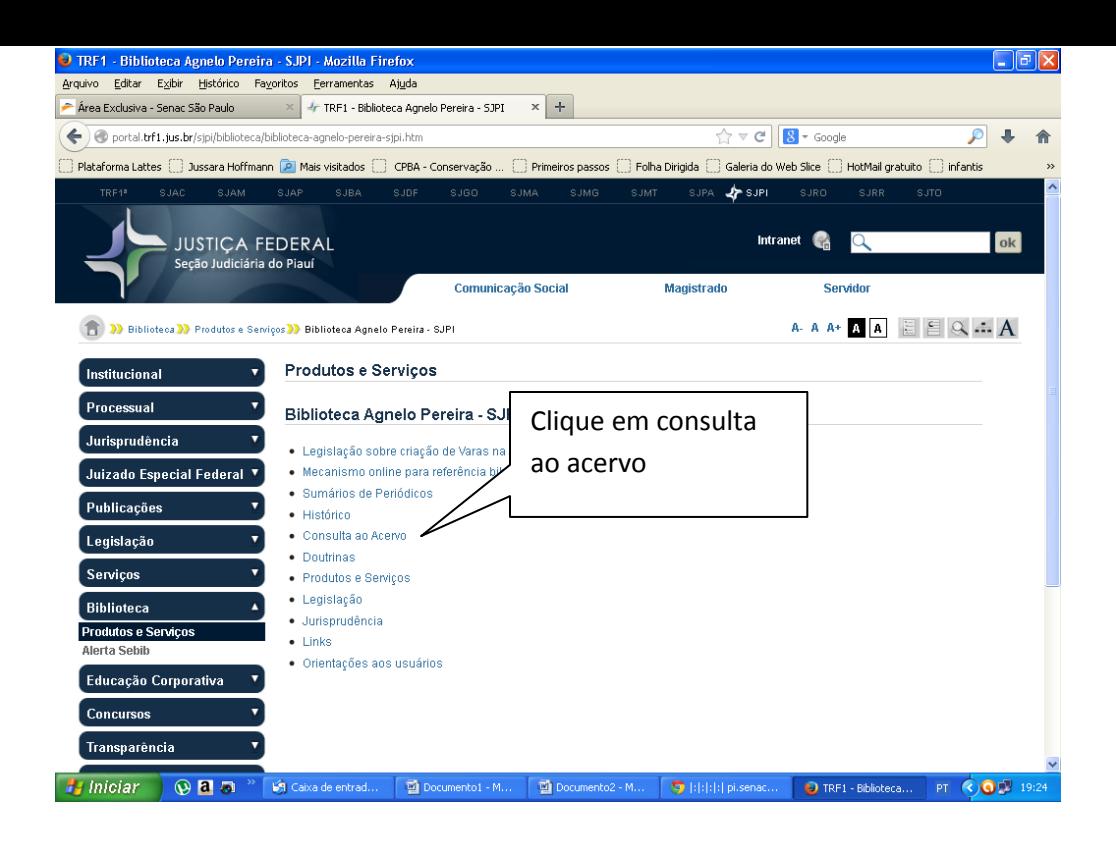

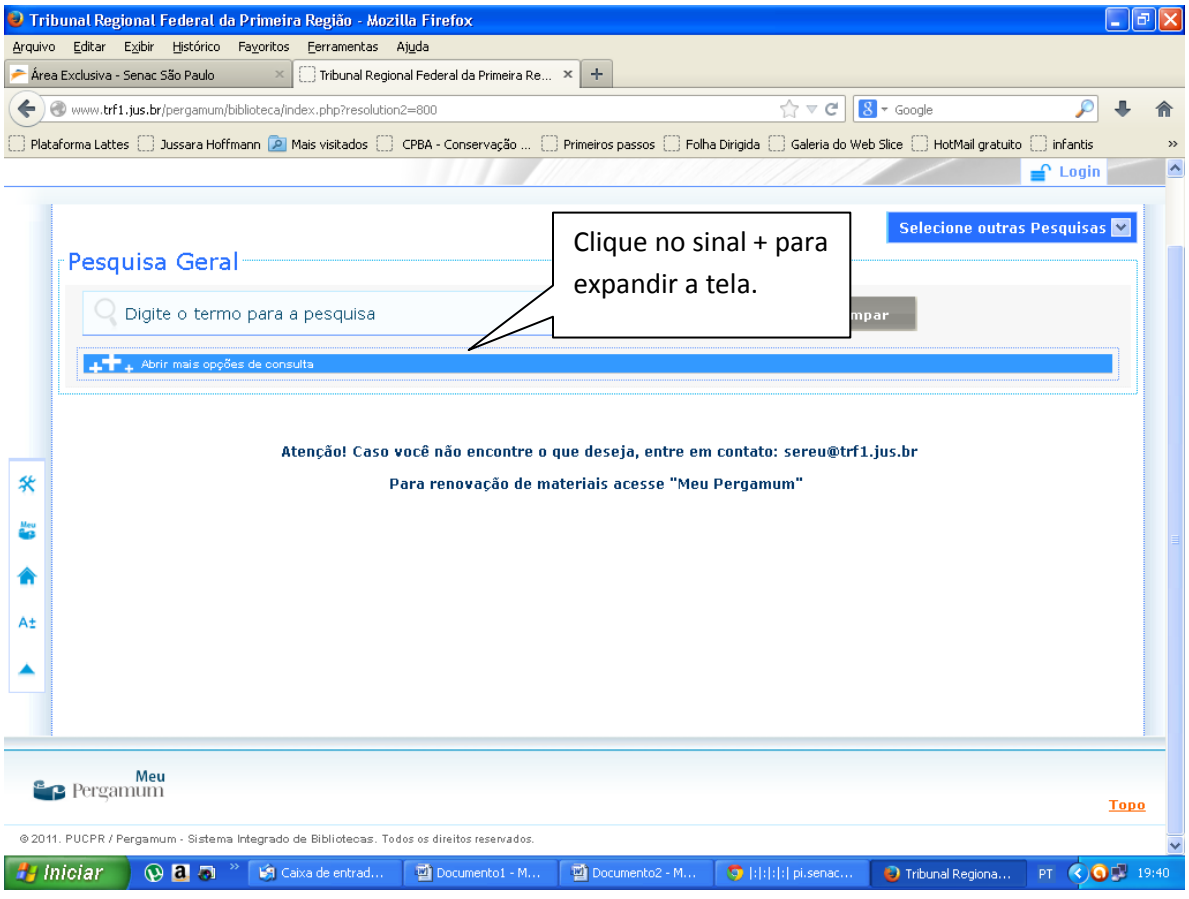

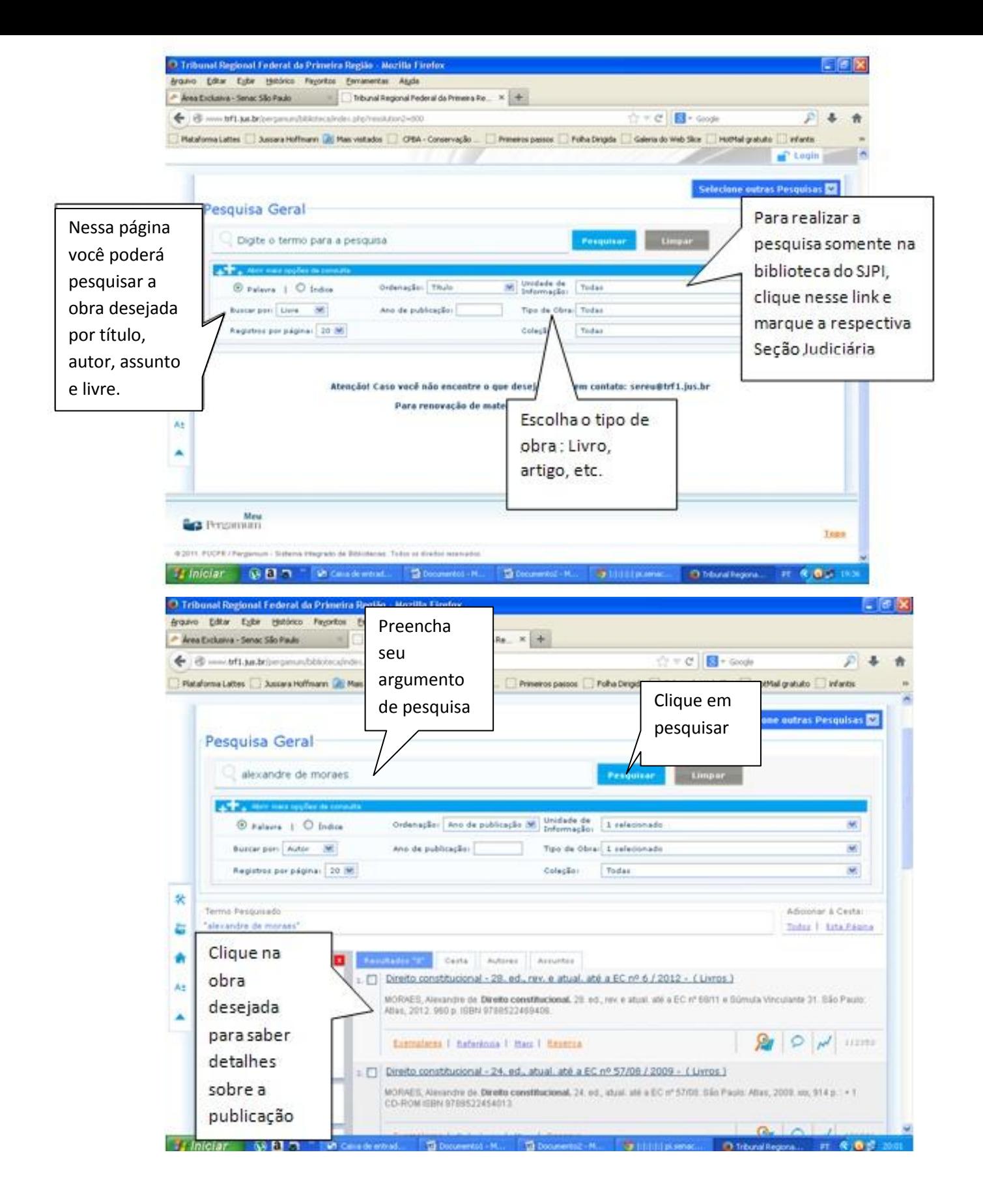

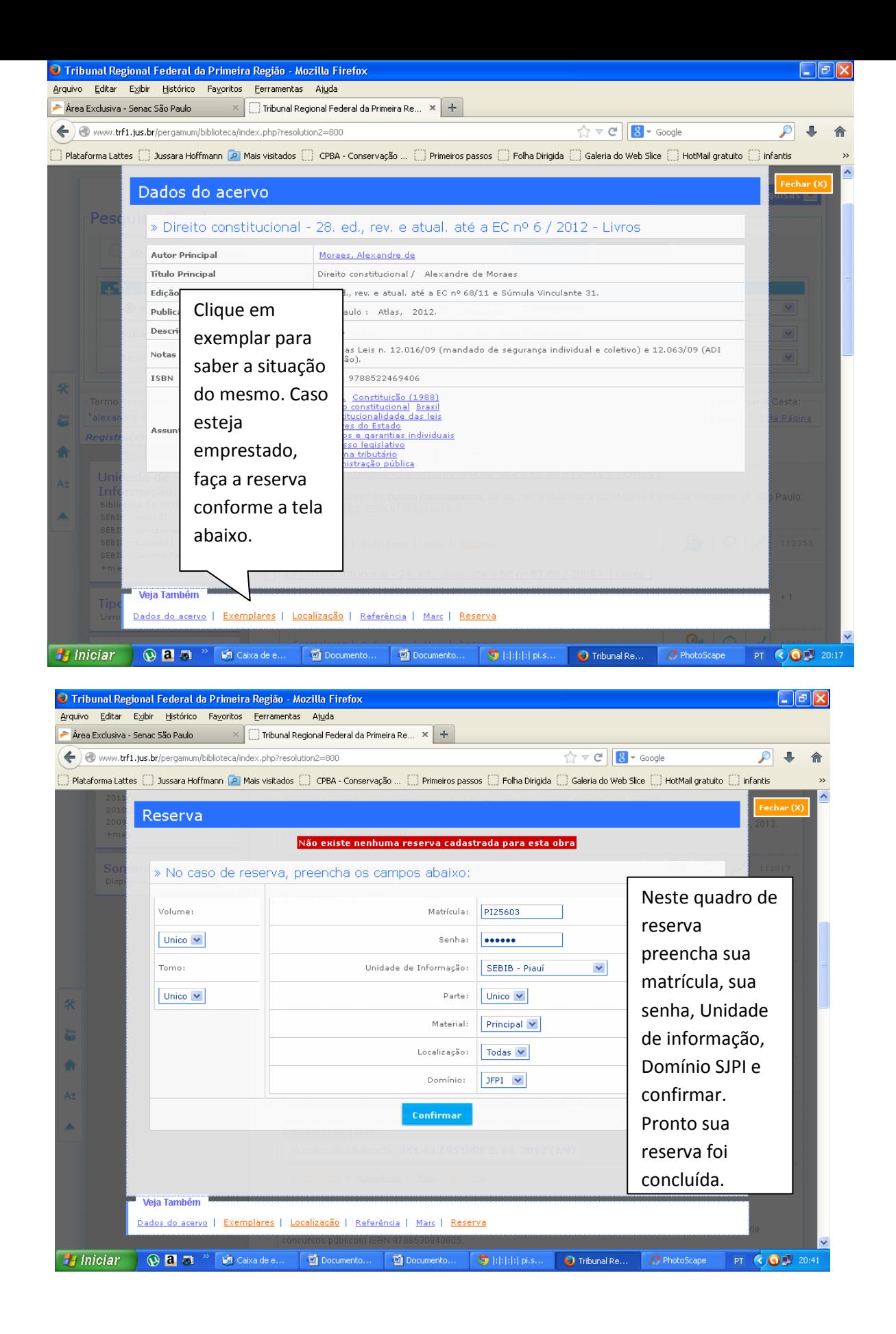

## PARA REALIZAR UMA RENOVAÇÃO

Primeiramente siga os passos das três primeiras telas acima e depois continue com o que segue:

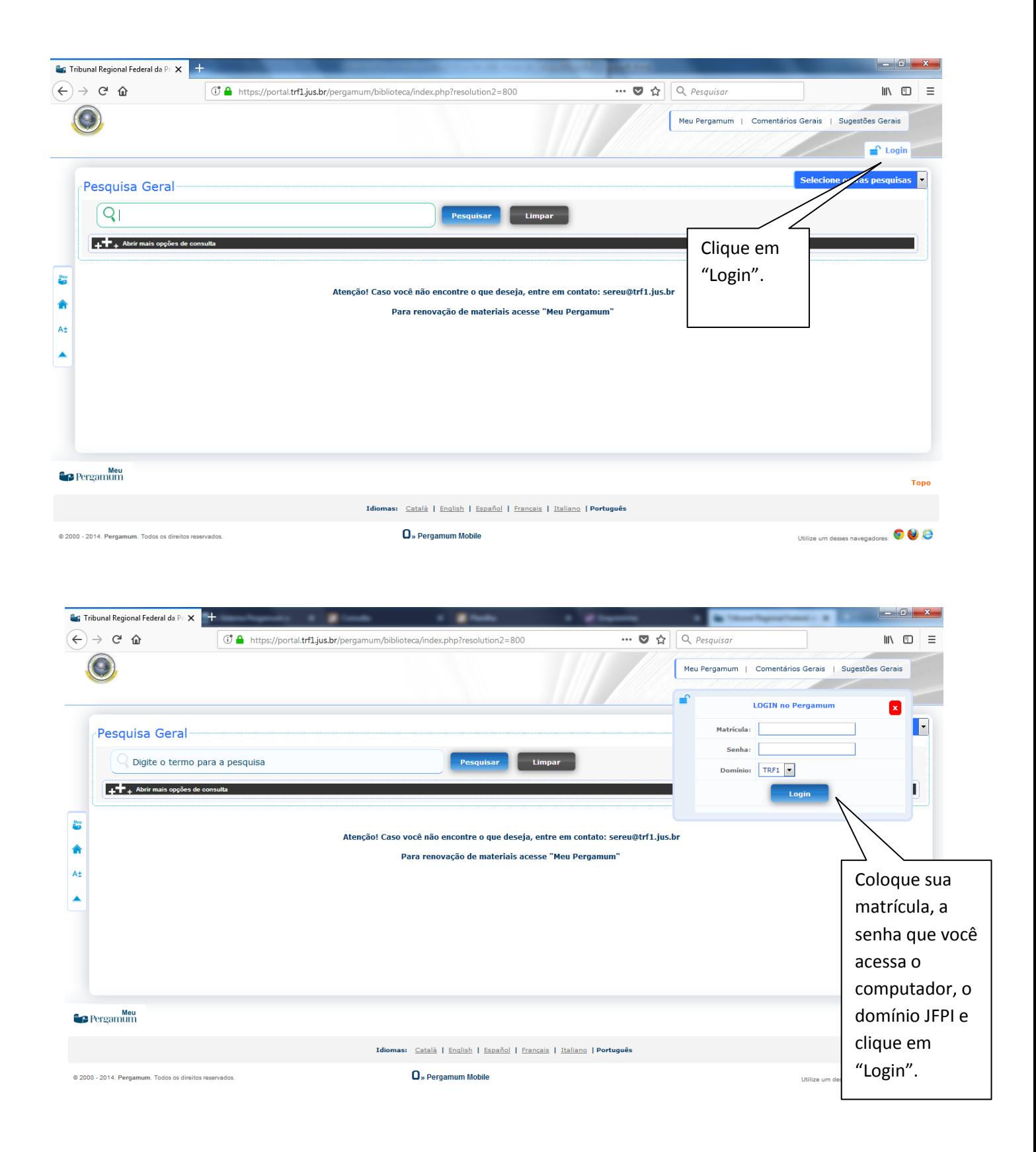

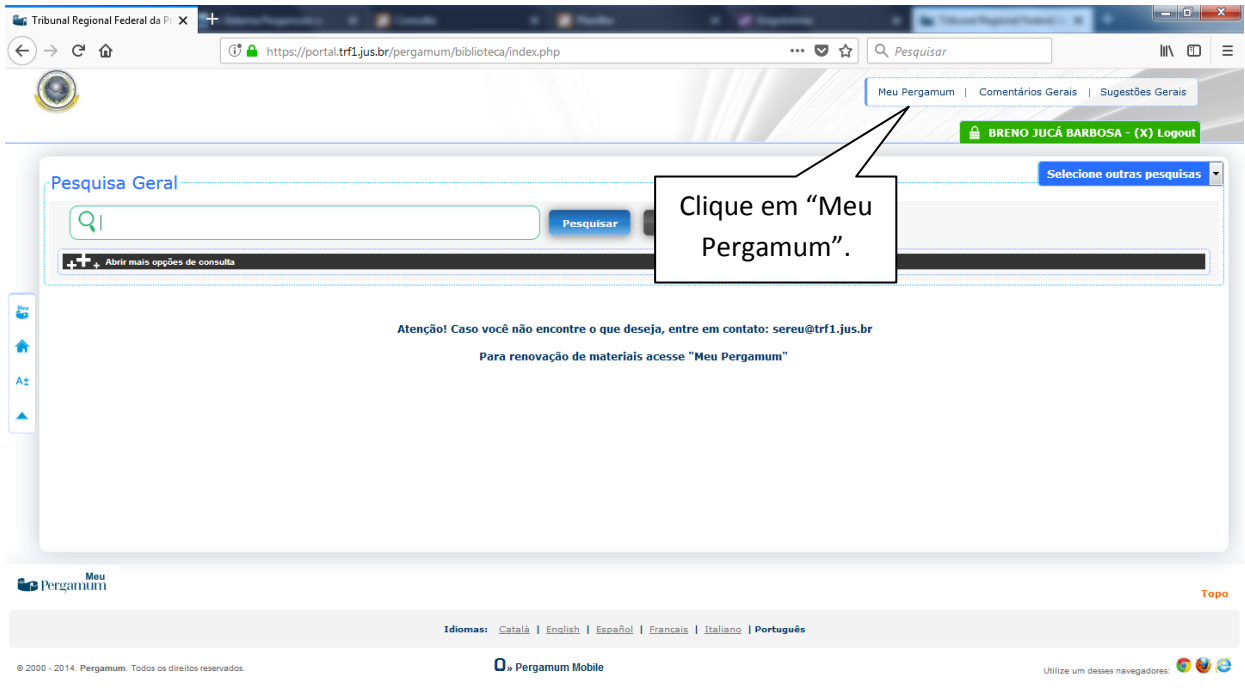

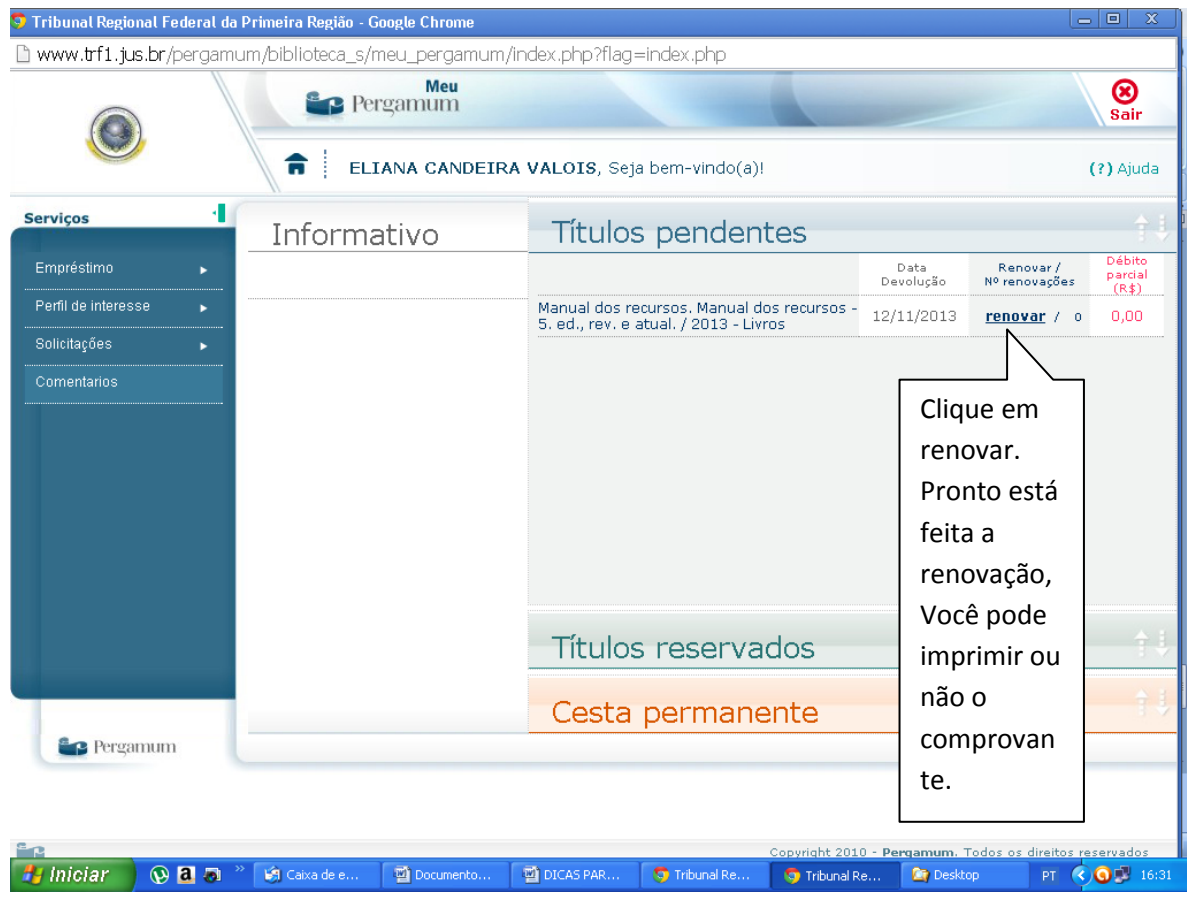

Essas dicas são as principais, qualquer dúvida nos visite na Biblioteca.

Boa pesquisa e bons estudos! Nós trabalhamos em seu benefício!

Abraços,

Eliana Candeira Valois

Supervisora da SEBIB